## **Så här loggar du in i Inläsningstjänst**

## **Gå till www.inläsningstjänst.se**

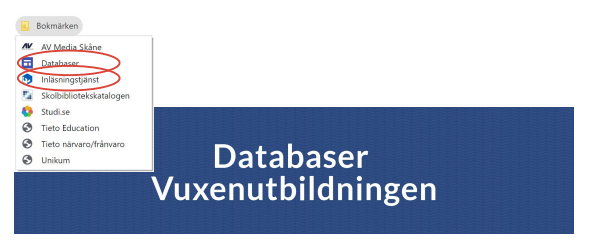

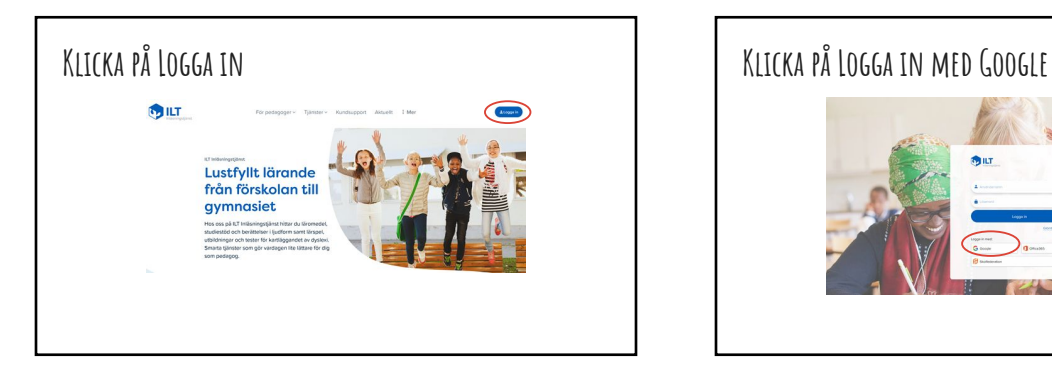

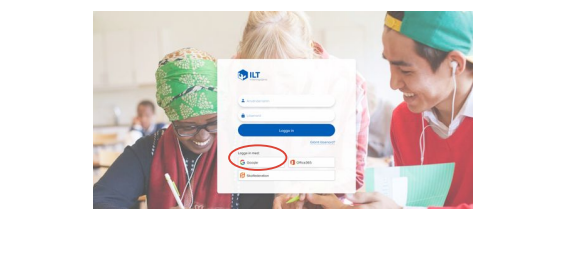

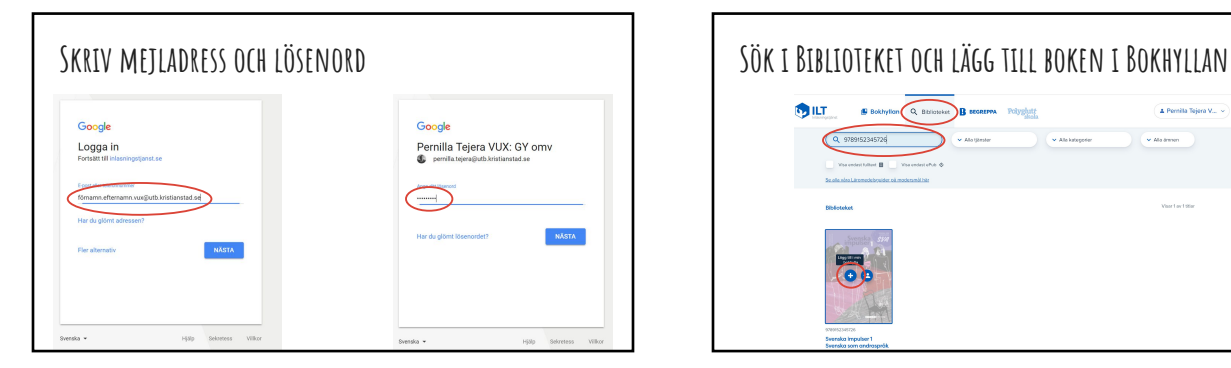

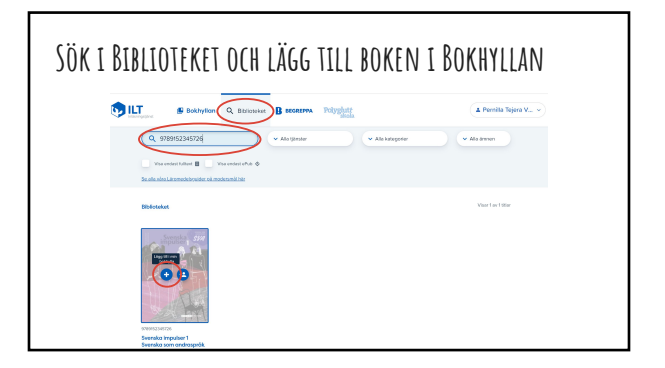

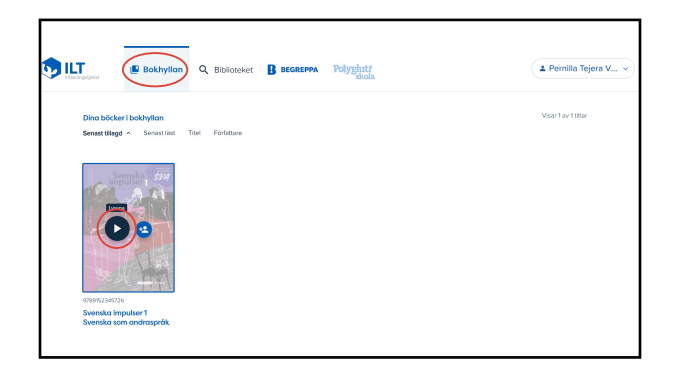

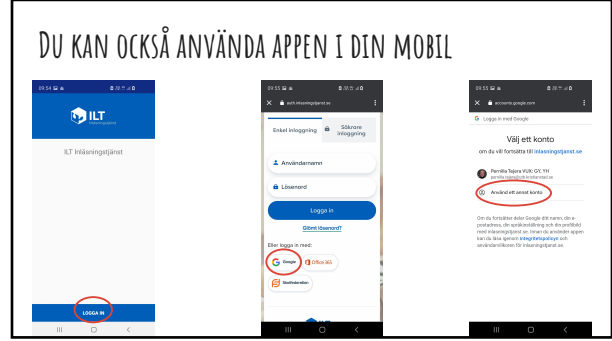

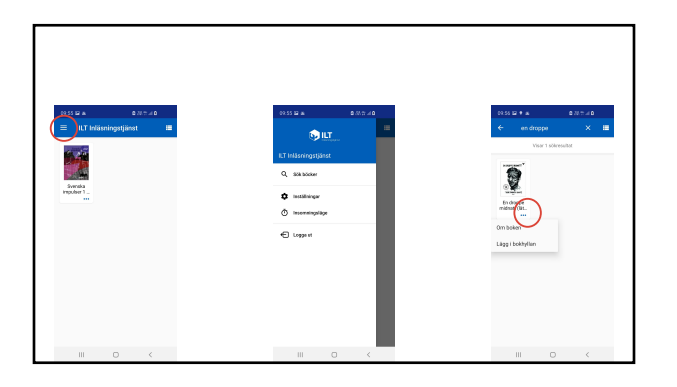

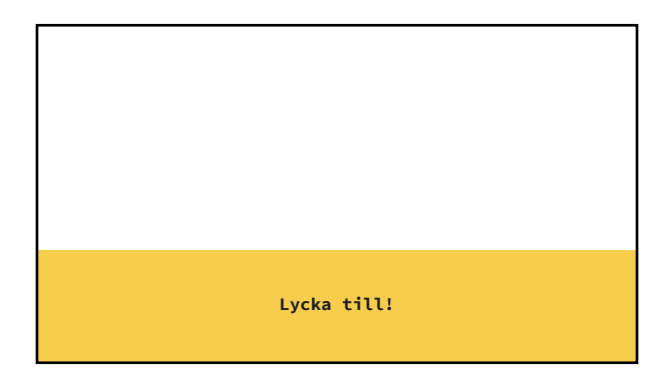